## Ch3: Insertion-Sort

305233, 305234 Algorithm Analysis and Design Jiraporn Pooksook Naresuan University

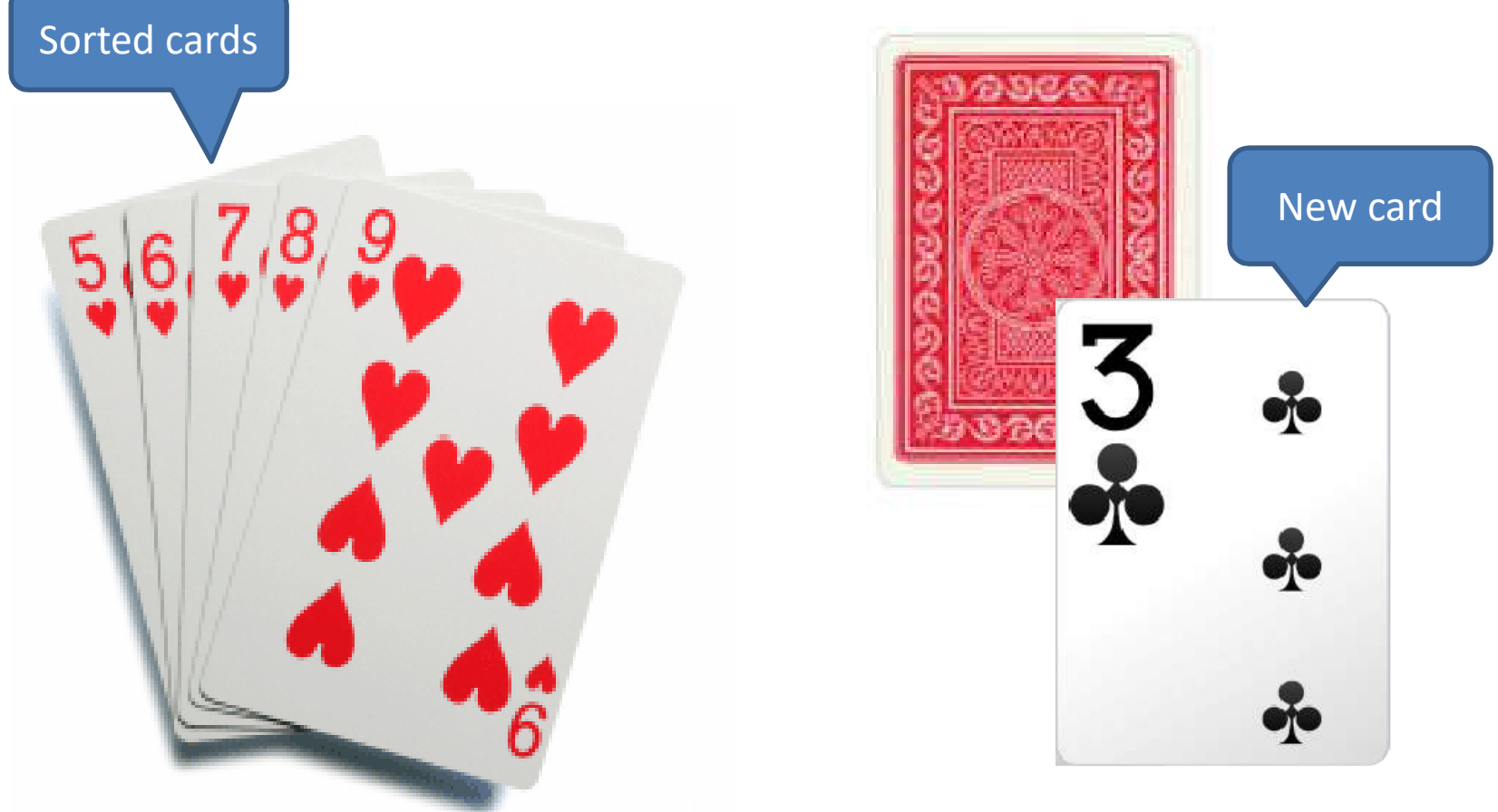

Photos are taken from : https://www.findabet.co.uk/poker-hands.php http://www.elioimporting.com/contents/en-us/d55.html https://www.pokerstars.com/poker/games/rules/hand-rankings/

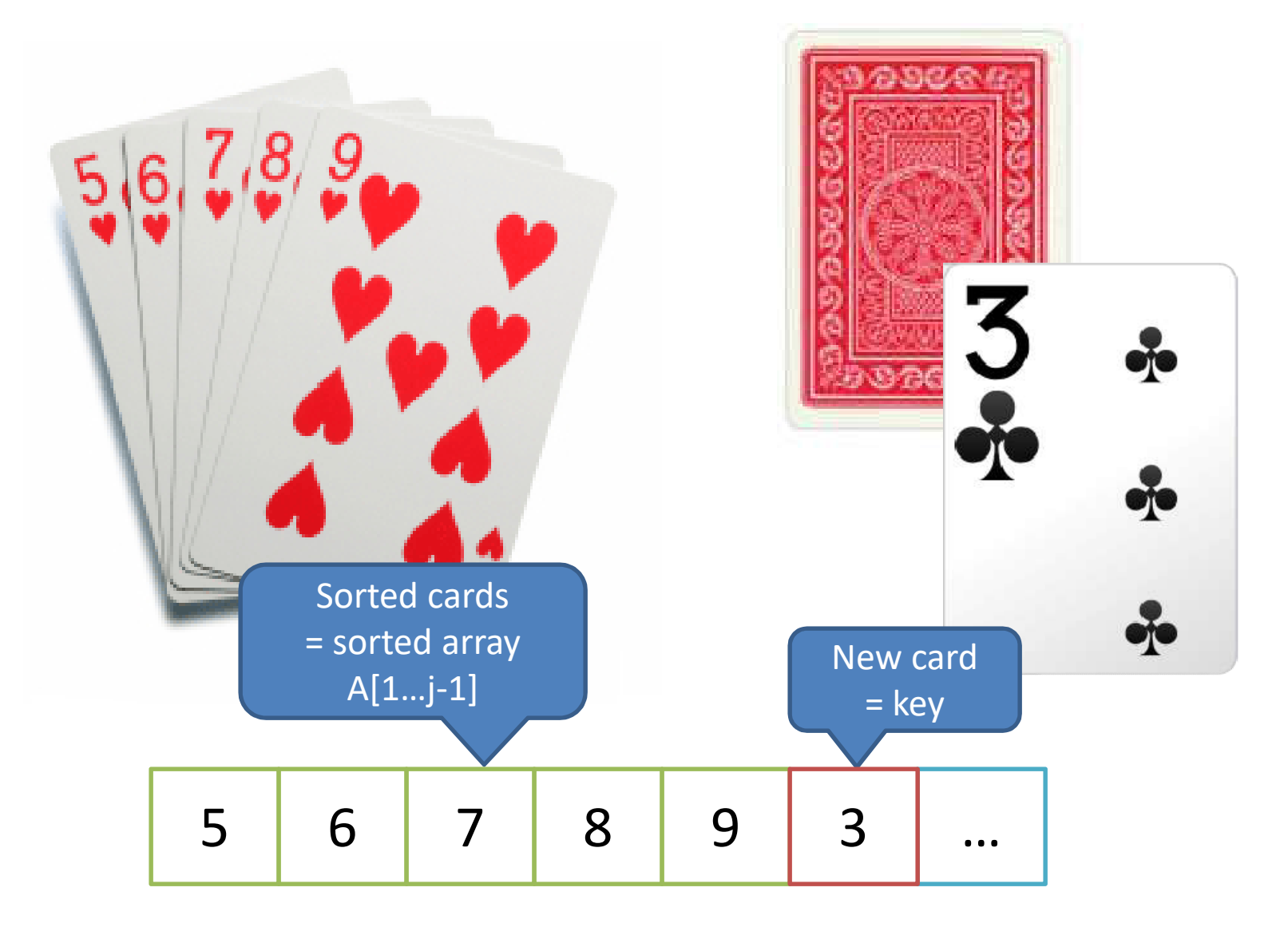

• We have a sorted cards on the left hand side and we compare each card to the new coming

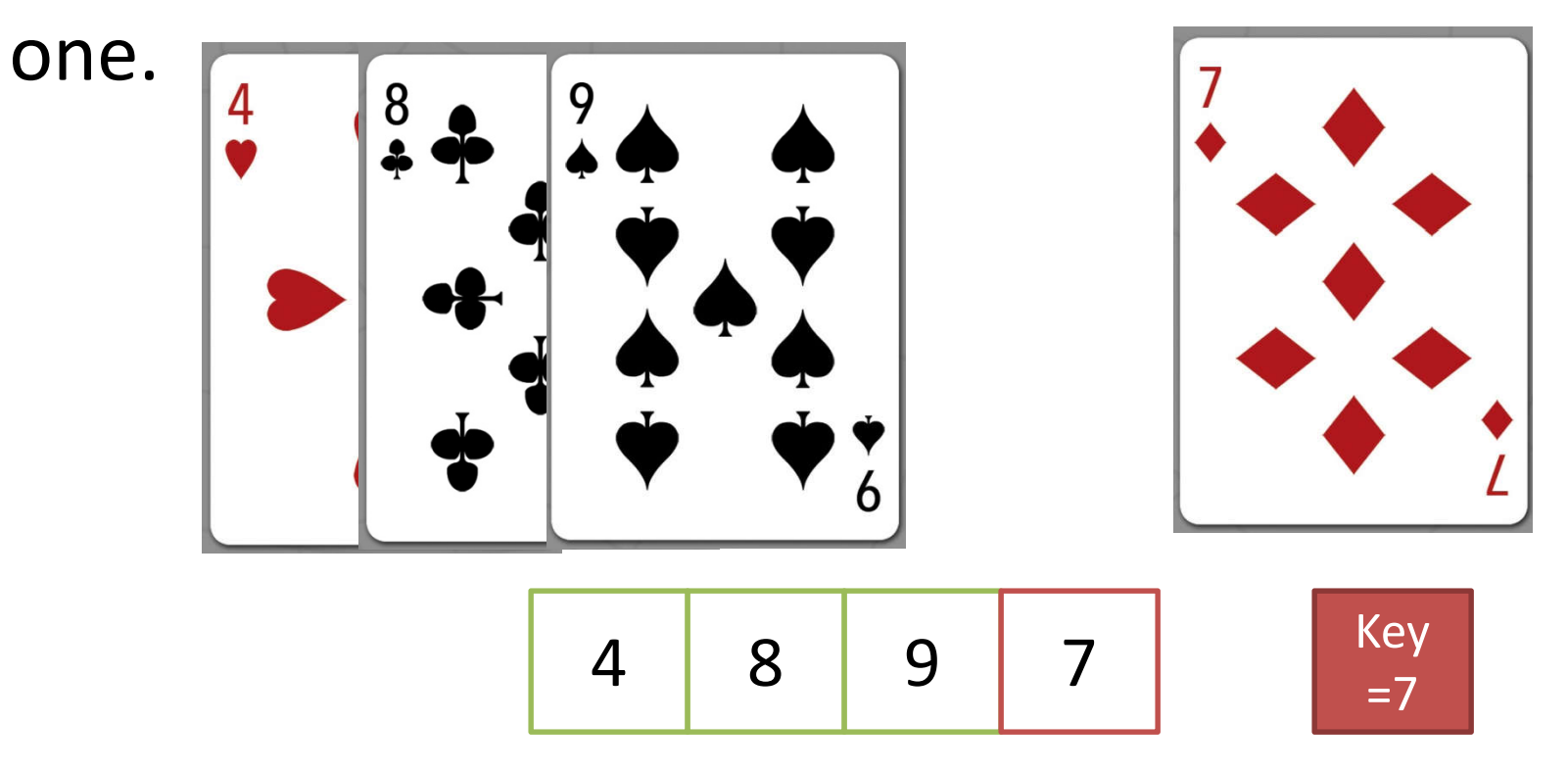

Photos are taken from: https://www.maxplayingcards.com/en/2013/10/07/ bicycle-demograffik-deck-the-multi-cultural-playing-cards/dpc\_hearts/

• If the card at position i on the left hand side is greater than the new card, then

– we move card no. i one step to the right.

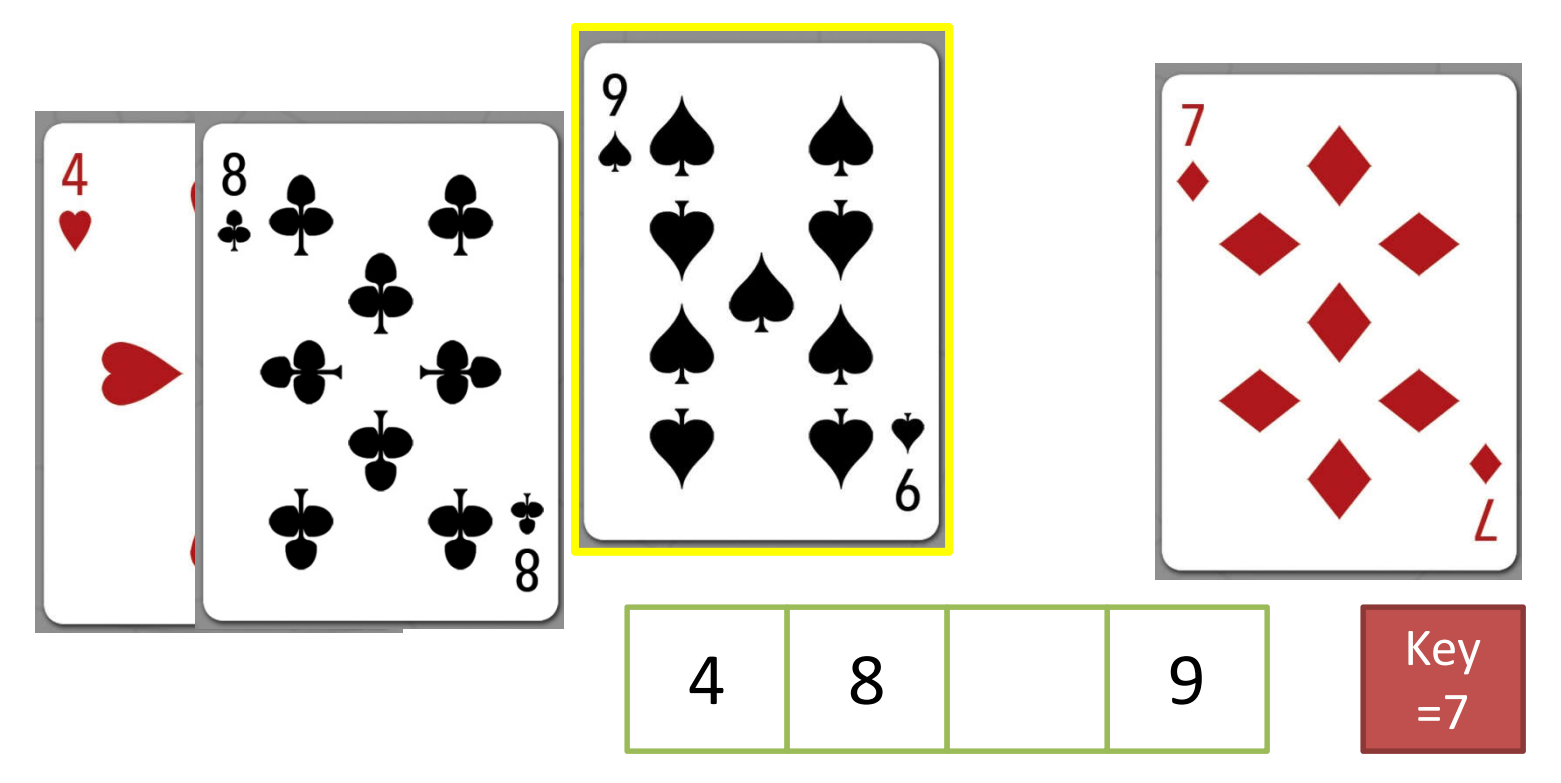

• Repeat the previous step until we find a card at position j that is less than the new card. We press the new card at position j+1

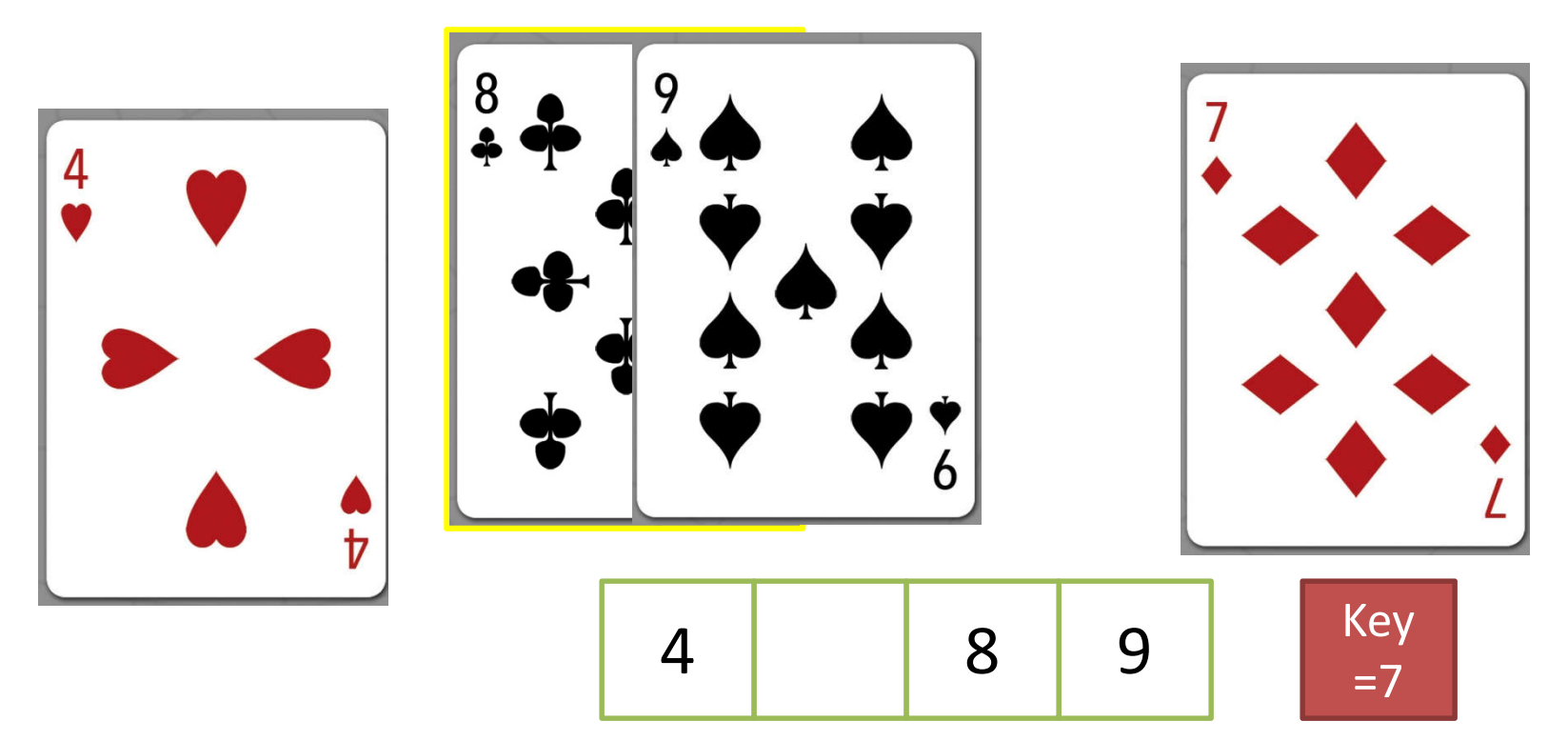

• We insert the new card.

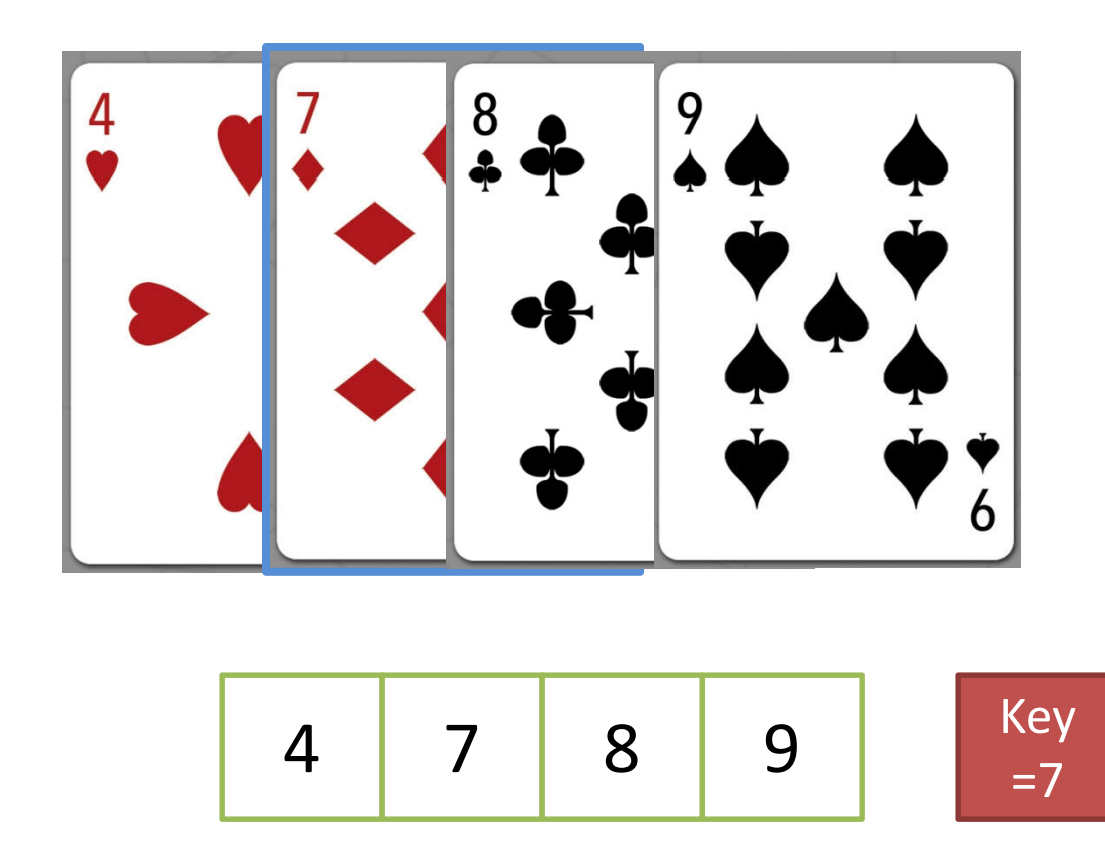

## Psudocode: Insertion-Sort

for j=2 to length[A] do key =  $A[j]$  $i = j - 1$ while  $i > 0$  and  $A[i] > key$ do  $A[i+1] = A[i]$  $i = i - 1$ A[i+1]=key

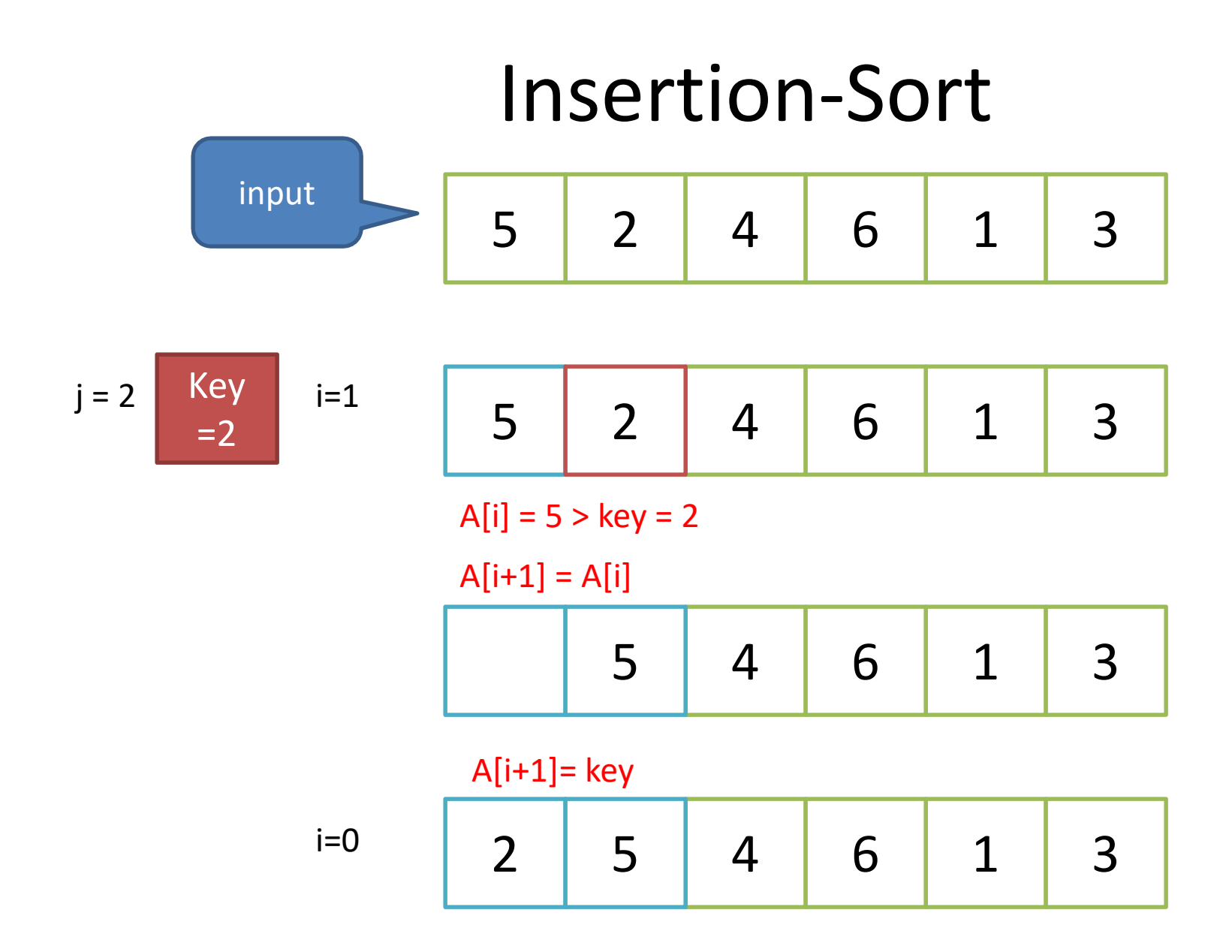

Key  $=4$ 

j = 3 i=2 2 6 1 3 5 4

$$
A[i] = 5 > \text{key} = 4 ?
$$

 $A[i+1] = A[i]$ 

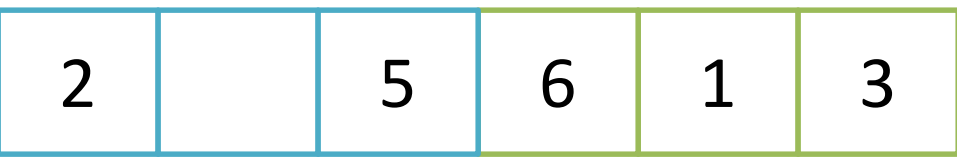

 $i=1$ 

 $A[i] = 2 > key = 4$  ? (False)

 $A[i+1]=key$ 

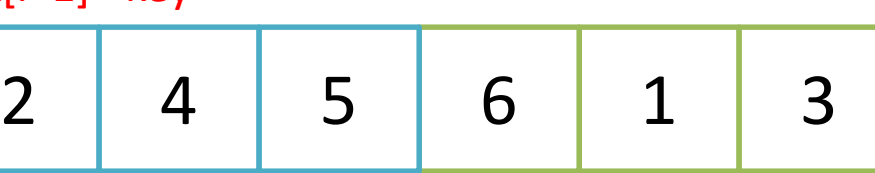

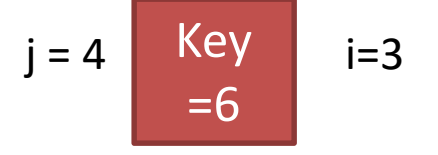

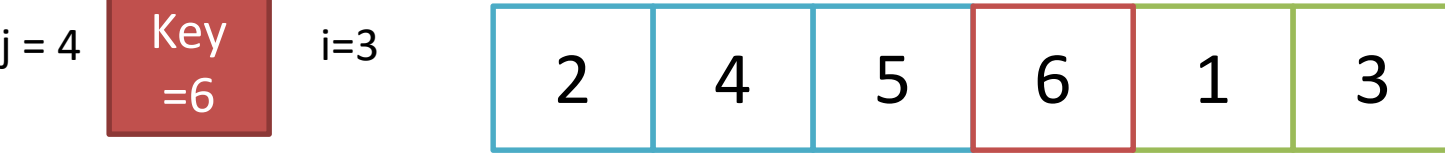

A[i] = 5 > key = 6 ? (False)

 $A[i+1] = A[i]$ 

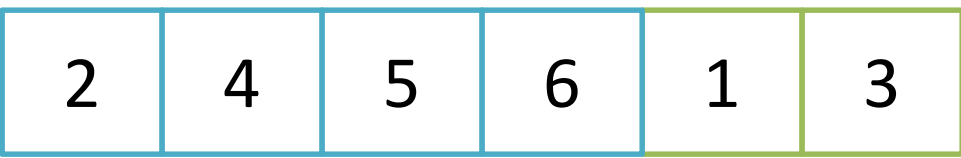

Key =1

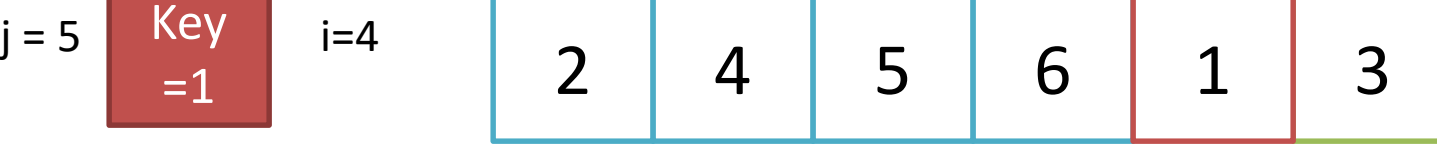

 $A[i] = 6 > key = 1$ 

 $A[i+1] = A[i]$ 

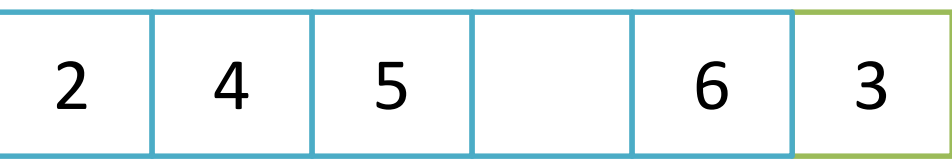

 $i=3$   $A[i] = 5 > key = 1$ 

 $A[i+1] = A[i]$ 

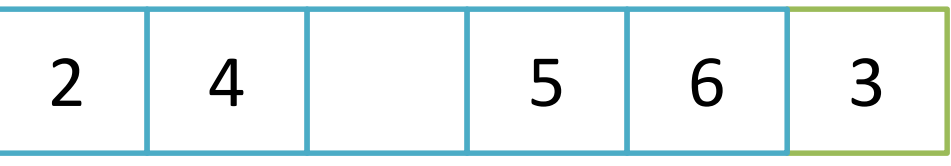

$$
i=2
$$
  $A[i] = 4 > \text{key} = 1$ 

 $A[i+1] = A[i]$ 

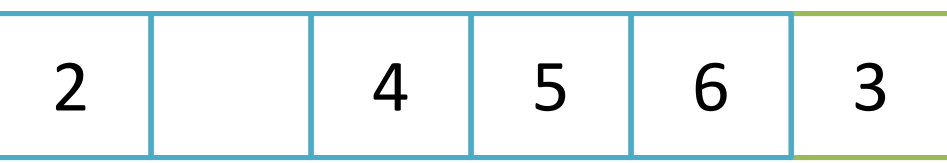

Key =1  $j = 5$  Key i=1

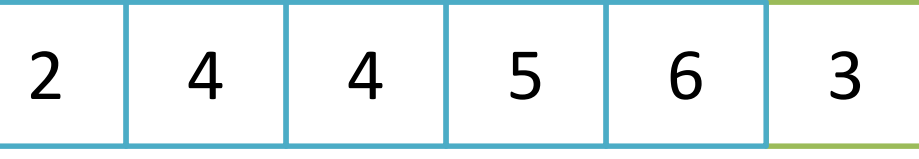

 $A[i] = 2 > key = 1$ 

 $A[i+1] = A[i]$ 

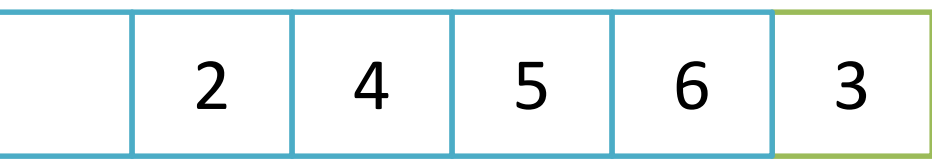

 $i=0$ 

 $A[i+1] = key$ 

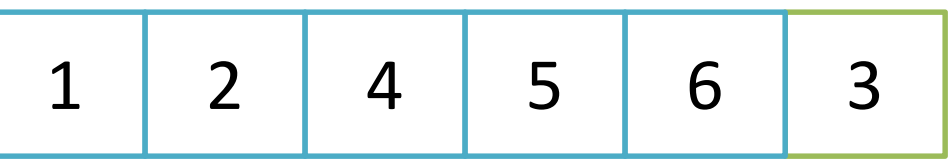

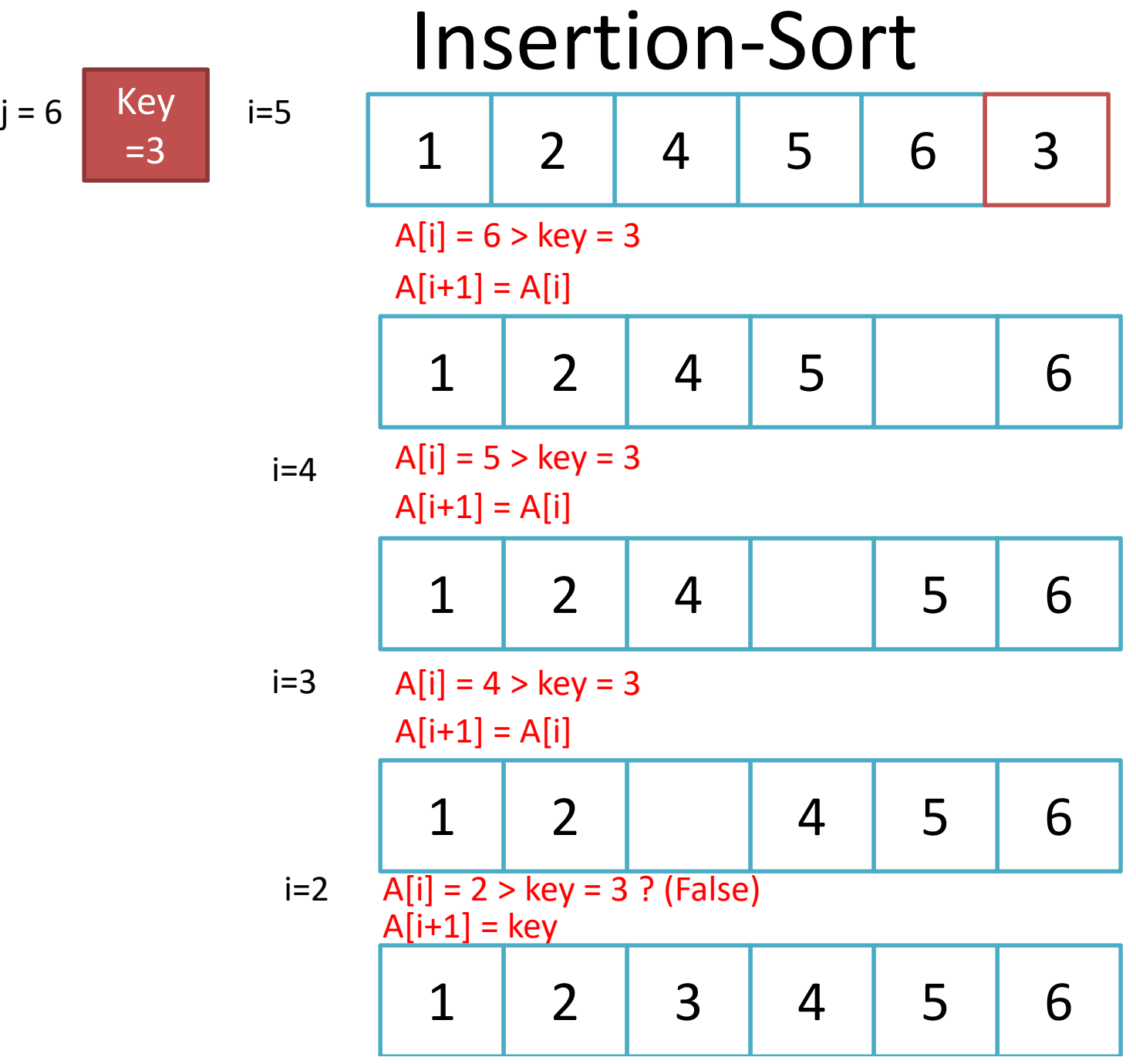

#### Exercise insertion-sort

#### Input = [9,5,7,4,2]

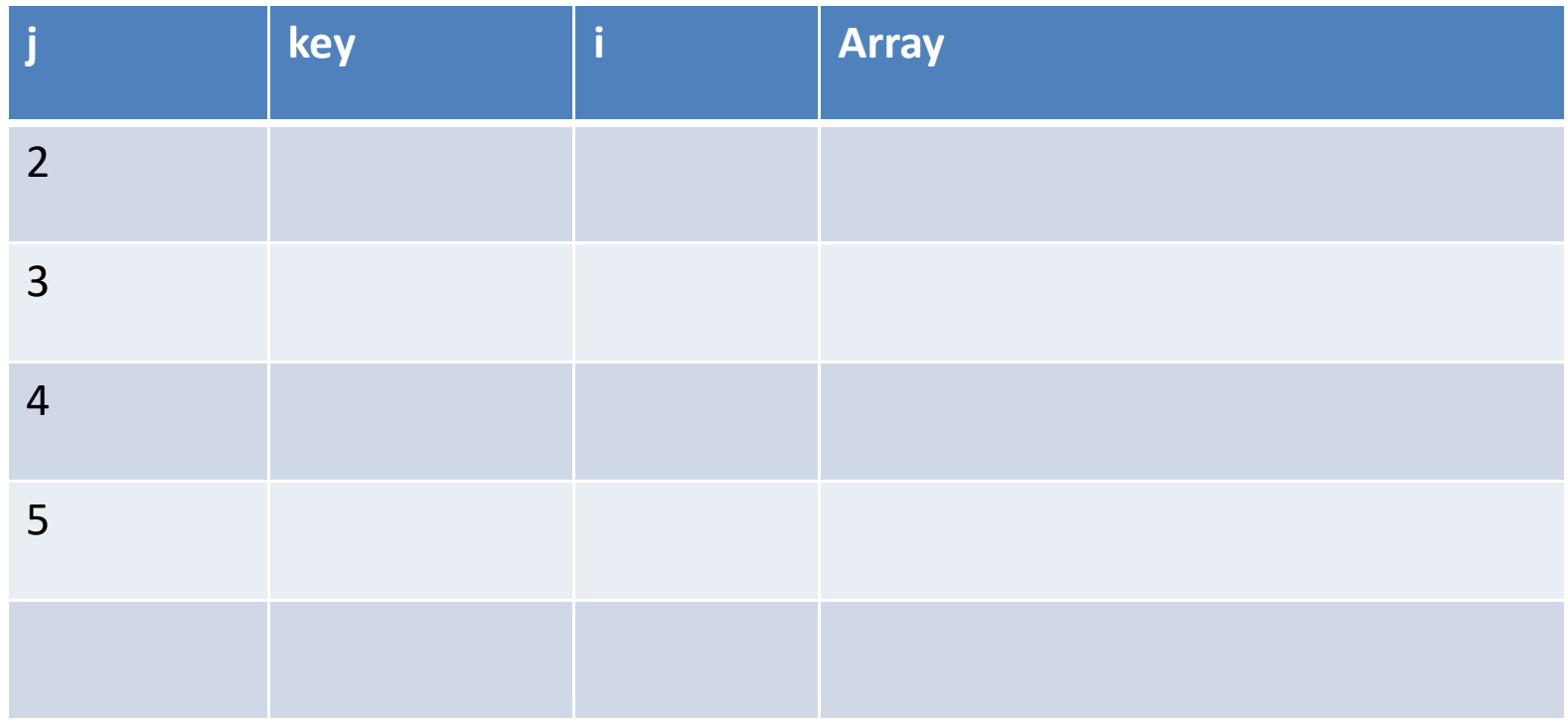